11 November 2022 Pre-release EU-SRS

# **Human Vaccines EU-SRS User Guide**

Guidance on the naming and building of human vaccine substance records in EU-SRS

#### **Disclaimer**

This document is created as part of deliverable D2.8 EU-SRS Data Management Plan of Unicom Work Package 2: Implement IDMP – Substance Management in Europe.

This guide will be a living document, used by the Substances Validation Group (SVG) for creation and maintenance of substances in EU-SRS.

The current version is a pre-release. Your feedback, if any, is welcomed by **8 December 2022.** Comments can be sent to Steven de Wit (e-mail[: s.d.wit@cbg-meb.nl](mailto:s.d.wit@cbg-meb.nl)).

Your feedback will be considered when preparing the official release which will be submitted as Unicom deliverable to the European Commission in January 2023.

## **Document control**

This document is subject to a regular review by the Substance Validation Group (SVG). It is a living document, and changes will be captured in the version history section.

### **Document ownership**

This document is owned by the SVG.

### **Revision history**

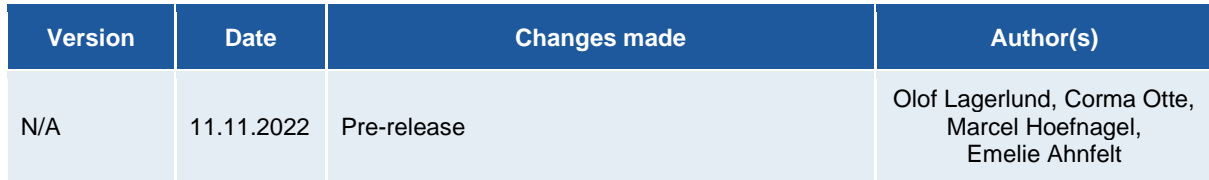

# **TABLE OF CONTENTS**

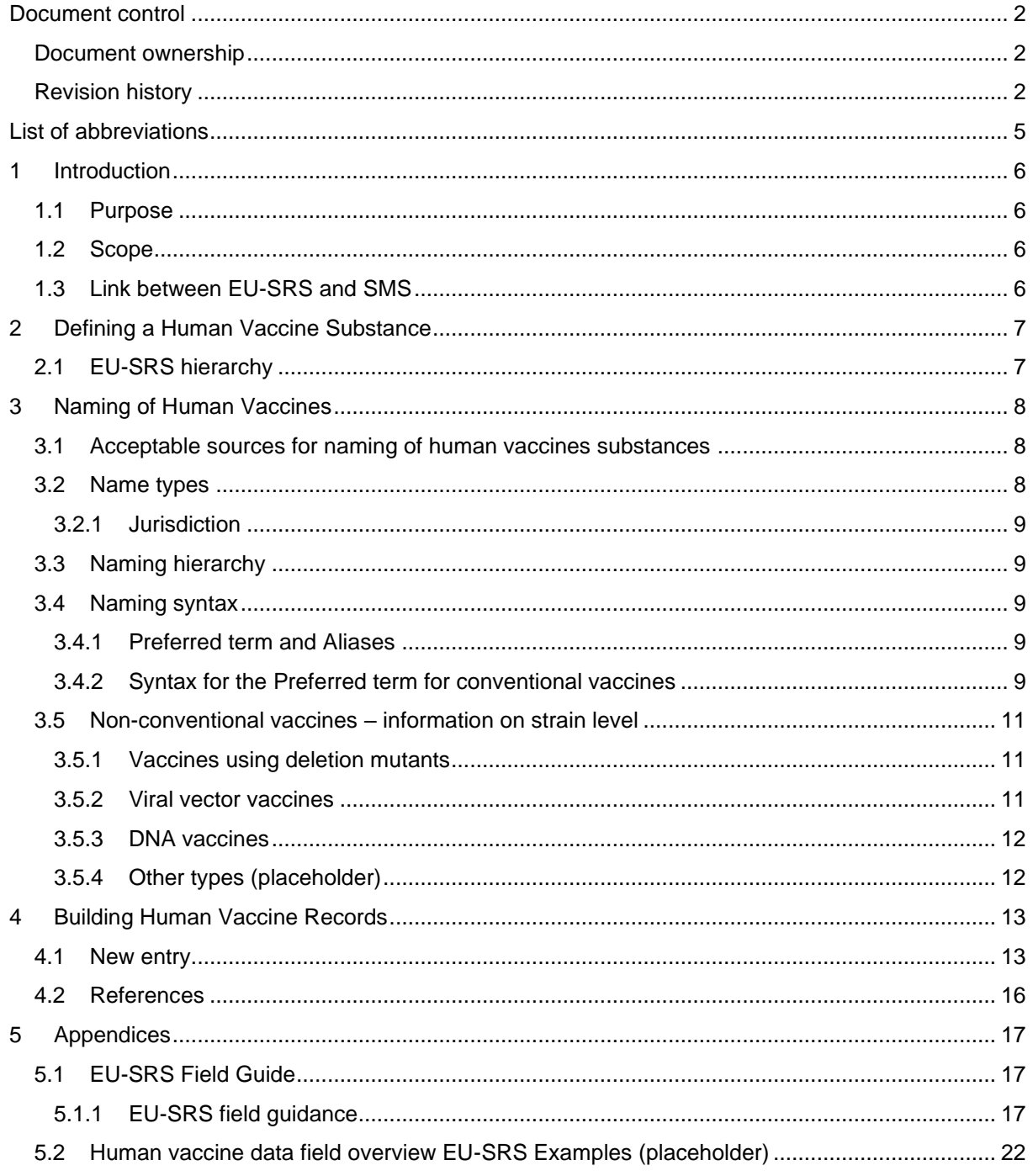

# **LIST OF FIGURES**

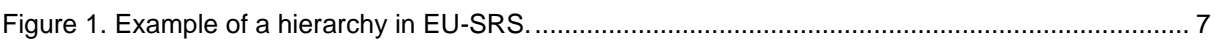

# **LIST OF TABLES**

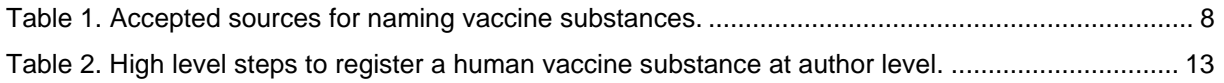

# **List of abbreviations**

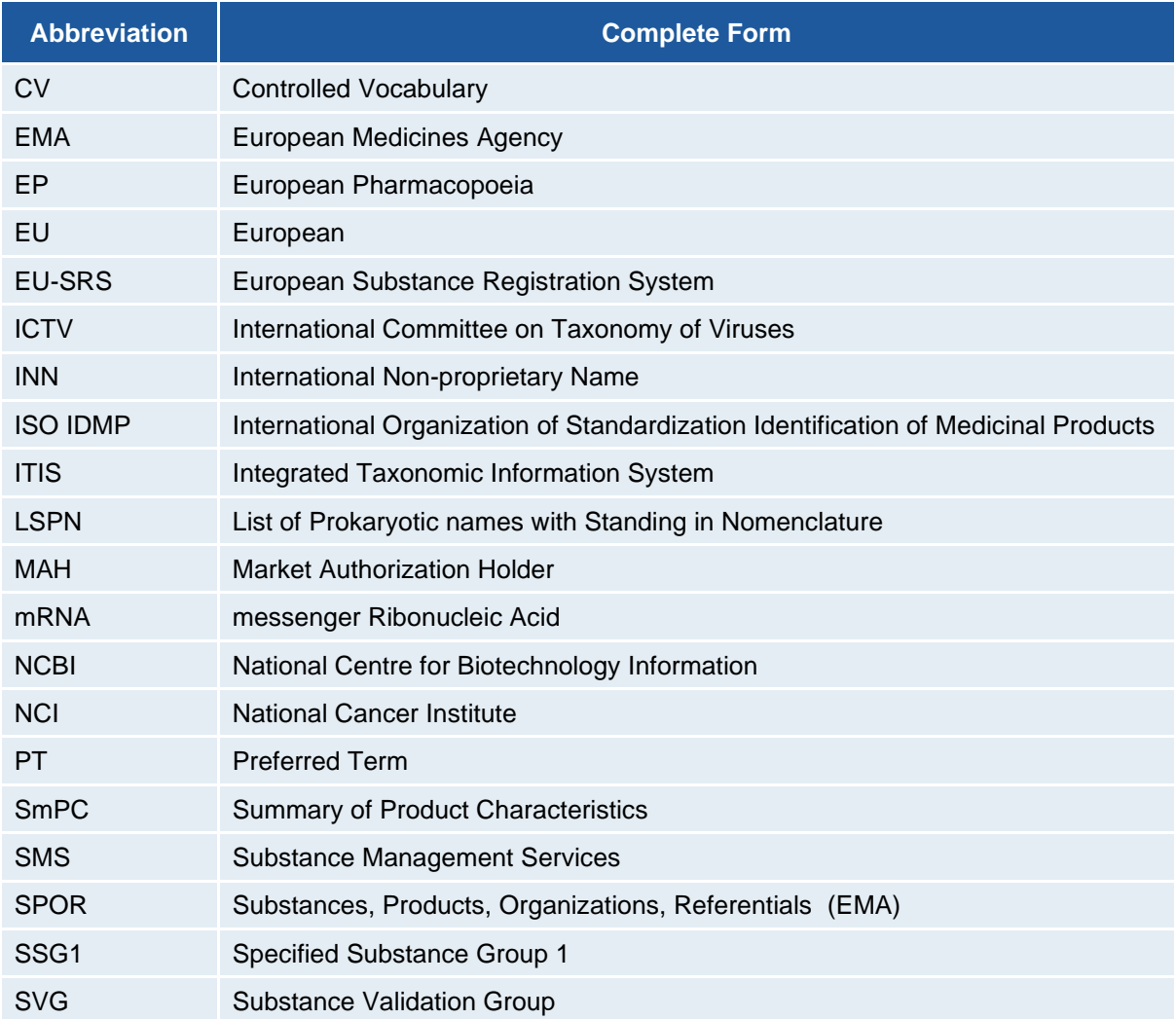

# **1 Introduction**

The EU Network is currently implementing the ISO IDMP standards in a phased programme based on the four domains of master data in pharmaceutical regulatory processes: substance, product, organisation and referential (collectively referred to as "SPOR") master data. ISO IDMP compliant business services for the central management and supervision of data in each of the four SPOR areas will be established through an iterative and incremental delivery approach. Through the Substance Management Services (SMS) of the SPOR programme EMA will provide the EU network centralised substance data management services.

The European Substance Registration System (EU-SRS) will become the scientifically rigorous backend for the Substance Management Services (SMS) of SPOR. EU-SRS will be accessible by the EU regulatory network, enabling the unambiguous identification of substances used in medicinal products based on their scientific properties in accordance with ISO IDMP standard 11238 and ISO IDMP technical specification standard 19844. EU-SRS allows the unique identification of substances which will support various purposes including the enhancement of traceability of pharmacovigilance, nonclinical, clinical and quality findings with a high degree of precision to substances by their scientific identity.

The Substance Validation Group (SVG) is responsible for the data entry of substance records in EU-SRS. In addition, the SVG defines guidance and best practices for substances management in EU-SRS (per substance type).

### **1.1 Purpose**

The purpose of this document is to provide practical guidance regarding naming and building of human vaccine substance records in EU-SRS.

#### **1.2 Scope**

Naming rules and building guidance for human vaccine substances in EU-SRS are in scope of this document. This document is to be used together with the general EU-SRS Substance Maintenance Process document/ which describes in detail the workflow between EMA and SVG (under development).

### **1.3 Link between EU-SRS and SMS**

Vaccine substance harmonisation between SMS and EU-SRS is planned for 2023.

## **2 Defining a Human Vaccine Substance**

The scope of this document is the human medicinal products commonly described as vaccines. The definition of a 'Vaccine', according to ISO/TS 19844:2017 Annex I (I3.4), is:

'A vaccine is a biological preparation that provides active acquired immunity to a particular disease. A vaccine typically contains an agent that resembles a disease-causing microorganism and is often made from weakened or killed forms of the microbe, its toxins or one of its surface proteins.'

Conventional vaccines refer to live, attenuated, or inactivated vaccines. In recent days, nonconventional vaccines have generated an increased interest. Examples of non-conventional vaccines are mRNA-, DNA-, and viral vector vaccines.

### **2.1 EU-SRS hierarchy**

EU-SRS provides the opportunity to establish relationships between the records and therefore a hierarchy can be built. This hierarchy consists of three levels:

- ► **Scientific name/Author level (highest level, mandatory)**
	- o **Serovar/Serogroup/Serotype level (middle level, if applicable**) **Strain/Fraction level (lowest level, mandatory)**

The records regarding one substance are interlinked in the hierarchy. One record at the scientific/author level may have many records at the levels below.

An example on the hierarchy is provided in **Error! Reference source not found.**.

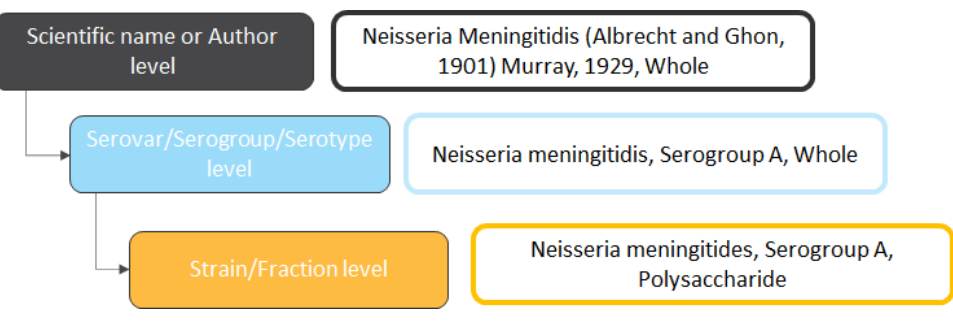

**Figure 1.** Example of a hierarchy in EU-SRS.

## **3 Naming of Human Vaccines**

This chapter provides details around the naming of vaccines in EU-SRS. Detailed instructions regarding the building of records in EU-SRS as well as detailed field definitions can be found in section [4](#page-12-0) and the appendices (section **Error! Reference source not found.**).

#### **3.1 Acceptable sources for naming of human vaccines substances**

All names must have at least one public reference. Accepted sources for naming vaccines are listed in Table 1. The reference may be a publicly available database or an authorized naming body, see Table 1. For human vaccines, not all substances can be found in scientific public sources. In that case, the SmPC can be cited as a source. The Official naming bodies (for example INN) are listed in the General EU-SRS User Guide, which will be published at a later stage.

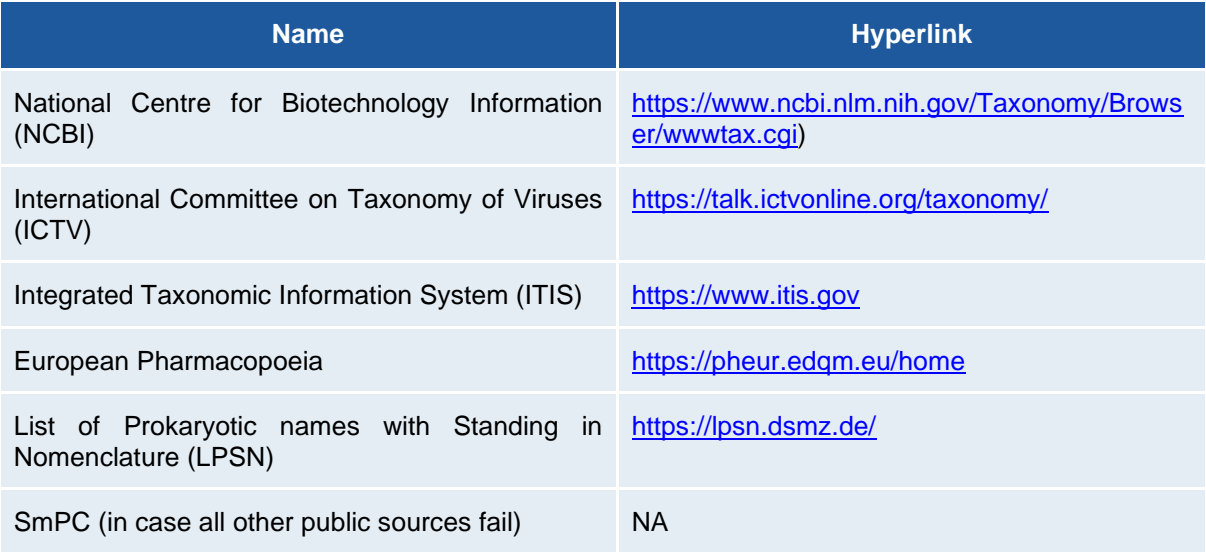

**Table 1.** Accepted sources for naming vaccine substances.

### **3.2 Name types**

All records in the EU-SRS system will contain name type information which is chosen from a drop-down list. The Name types used for vaccine substances are.

- ► **Official Name**: Reflects the organization that assigns or recognizes the name associated with the substance. These names are typically non-proprietary names that are used in the labelling of pharmaceuticals. The domains and jurisdictions in which the official name is used are also captured, tracked, and maintained within the terminology.
- ► **Common Name**: Any other name or synonym.
- ► **Code:** Company Code/name for a substance provided in an early stage of development.
- ► **Scientific name**: is based on the biological taxonomic nomenclature and reflects the current scientific knowledge based on acknowledged scientific/ taxonomic databases, which are however no official naming bodies (no jurisdiction applies) - applicable for naming species of organisms (including e.g. microorganisms, plants and viruses).

#### **3.2.1 Jurisdiction**

In case of selecting 'Official Name' as Name type, an additional field 'Naming Organizations' is available, where the respective Naming Organization should be included. A full list of acceptable naming organizations and jurisdiction can be found in the General EU-SRS User Guide.

**Table 3.** Acceptable Official Naming Organizations relevant for vaccines and jurisdiction.

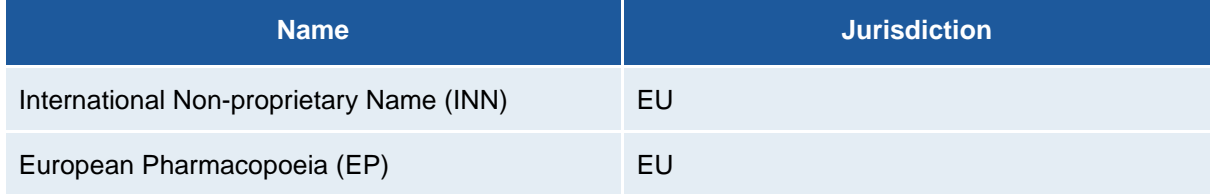

### **3.3 Naming hierarchy**

The use of EU-SRS provides the opportunity to establish relationships between the pathogen and related vaccine substances via a hierarchy consisting of three vaccine syntax levels. The pathogen is represented at the highest hierarchy level – (1) the scientific/author level – and may have several records linked on (2) serovar (if applicable) and (3) strain levels. Information regarding if the vaccine is live, attenuated, inactivated or modified should be included on Strain level. An additional SSG1 level, with for example adjuvant information can also be added in the hierarchy.

## **3.4 Naming syntax**

The vaccine syntax is described and will consider bacteria, viruses and parasites. If the active substance is a recombinant or purified protein (a 'Fraction'), the syntax used conforms to the respective parent organism. Capitalization of pathogen names will follow formal taxonomic rules and other syntax groups will begin with an upper case.

### **3.4.1 Preferred term and Aliases**

One substance can have several names but the preferred term (PT) in EU-SRS is usually based on the scientific name in accordance with the ISO 11238/TS19844. The PT is independent of level and is also the Display name. Syntax details for the three levels are provided below. Other relevant names can be included as aliases in EU-SRS. In case there is a need to differentiate between MAH between similar products, which can't be separated on a name level due to confidentiality, the MAH name will be added to the PT at the end of the syntax.

### **3.4.2 Syntax for the Preferred term for conventional vaccines**

The syntax for the three levels will reflect the source material. On the scientific/author level, information related to source material is captured. When the complete organism is the source the substance name also includes the 'Part' or 'Whole'. The PT is based on the author level name in combination with the serovar/serogroup/serotype for bacteria and viruses or species in the case of parasites. The Strain/fraction level refers to a genetic variant, modification or subtype describing the antigen and may include additional information such as MAH.

The list of antigen types currently in use are listed below.

Bacterium, Whole, Inactivated Bacterium, Whole, Live, Attenuated mRNA Polymer (polysaccharide) Polymer (polysaccharide) conjugated to carrier protein Polymer (polysaccharide) conjugated to toxoid Polymer (polysaccharide) conjugated to toxoid adsorbed to Aluminium Polymer conjugated to carrier protein adsorbed to Aluminium Protein Protein adsorbed on Aluminium Protein adsorbed on Aluminiumhydroxide Toxoid Toxoid adsorbed on Aluminium Virus, Live Whole. Chimeric, Recombinant Virus, Whole, Live, Attenuated Virus, Whole, Live, Recombinant Virus, Whole, Inactivated Virus, Whole, Inactivated adsorbed on Aluminium

Syntax Author level:

Bacteria: <Microorganism name>, <(Primary) secondary author>, <Year>, <Part> Virus: <Microorganism name>, <Part> Parasites: Microorganism name>, <(Primary) secondary author>, <Year>, <Part>

Syntax Serovar level:

Bacteria: <Microorganism name>, <Serovar/ Serogroup/ Serotype>, <Part>

Virus <Microorganism name>, <Serovar/ Serogroup/ Serotype>, <Part>

Parasite: <Microorganism name>, <Species>, <Part>

Syntax Strain level:

Bacteria: <Microorganism name>, <Serogroup/Serovar/Serotype>, <Strain>, <Antigen>, <Part>, <Status>

Virus <Microorganism name>, <Serogroup/Serovar/Serotype>, <Strain>, <Antigen\*>, <Part>, <Status>

Parasite: <Microorganism name>, <Species>, <Strain>, <Antigen>, <Part>, <Status>

#### **3.5 Non-conventional vaccines – information on strain level**

Non-conventional vaccines often follow the approach for the conventional vaccines up to strain level. Information on strain level differs between the non-conventional vaccines and is visible in the syntax, where any genetic modifications should be described between <strain> and <status>. See details for the specific vaccines below.

Syntax (Preferred term):

<Microorganism name>, <Serogroup/Serovar/Serotype>, <Strain>, <Antigen>, <Part>, <Status>

### **3.5.1 Vaccines using deletion mutants**

For vaccines using deletion mutants the strain may include modification information and Status will include modification e.g. Inactivation.

Syntax (Preferred term):

<Microorganism name>, <Serogroup/Serovar/Serotype>, <Serovar>, <Strain>, <Modification>, <Part>, <Status>

#### **3.5.2 Viral vector vaccines**

Syntax (Preferred term):

<Vector>, <Strain>, <Inserted microorganism>, <Antigen>, <Part>, <Status>

### **3.5.3 DNA vaccines**

If no DNA sequence is available, then a 'Structurally Diverse' record should be created and may be later a 'Nucleic acid 'Alternative definition' record can be attached.

Syntax (Preferred term):

<Parent strain name>, <DNA used as active substance>, <Part>, <Status>

## **3.5.4 Other types (placeholder)**

Syntax (Preferred term):

<Parent strain name>, <placeholder>, <Part>, <Status>

# <span id="page-12-0"></span>**4 Building Human Vaccine Records**

## **4.1 New entry**

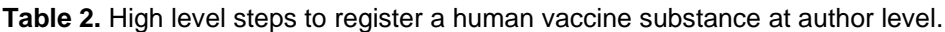

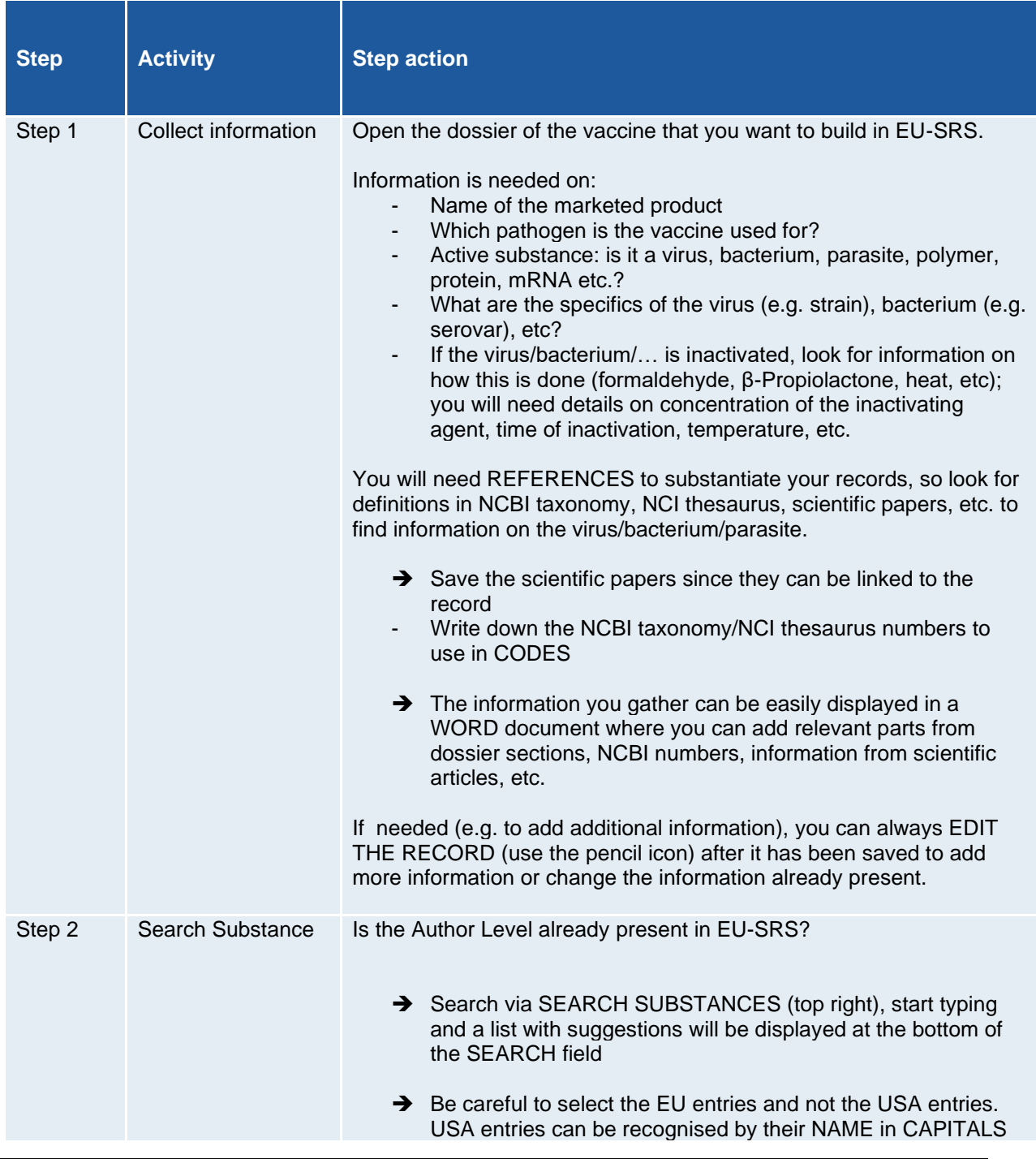

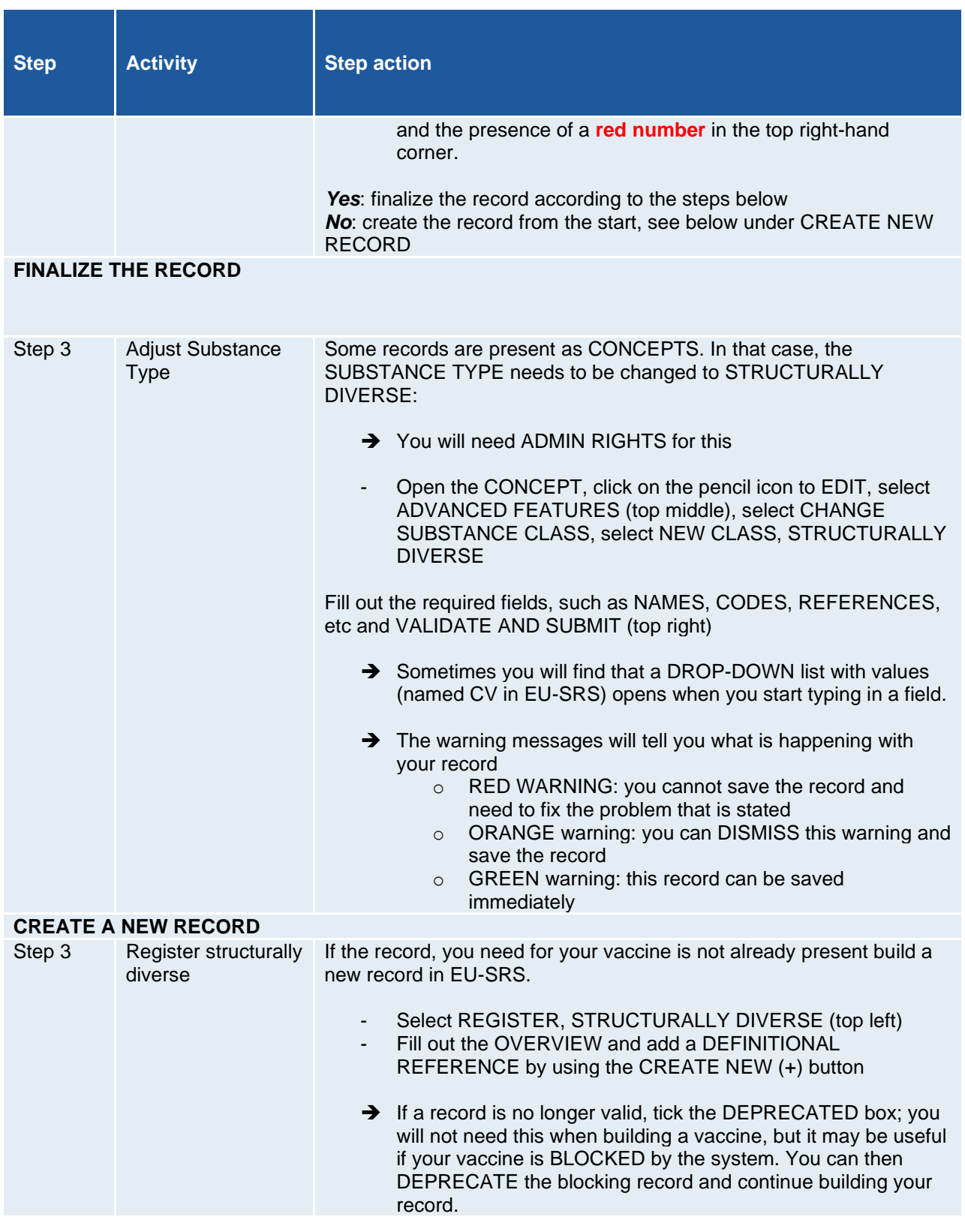

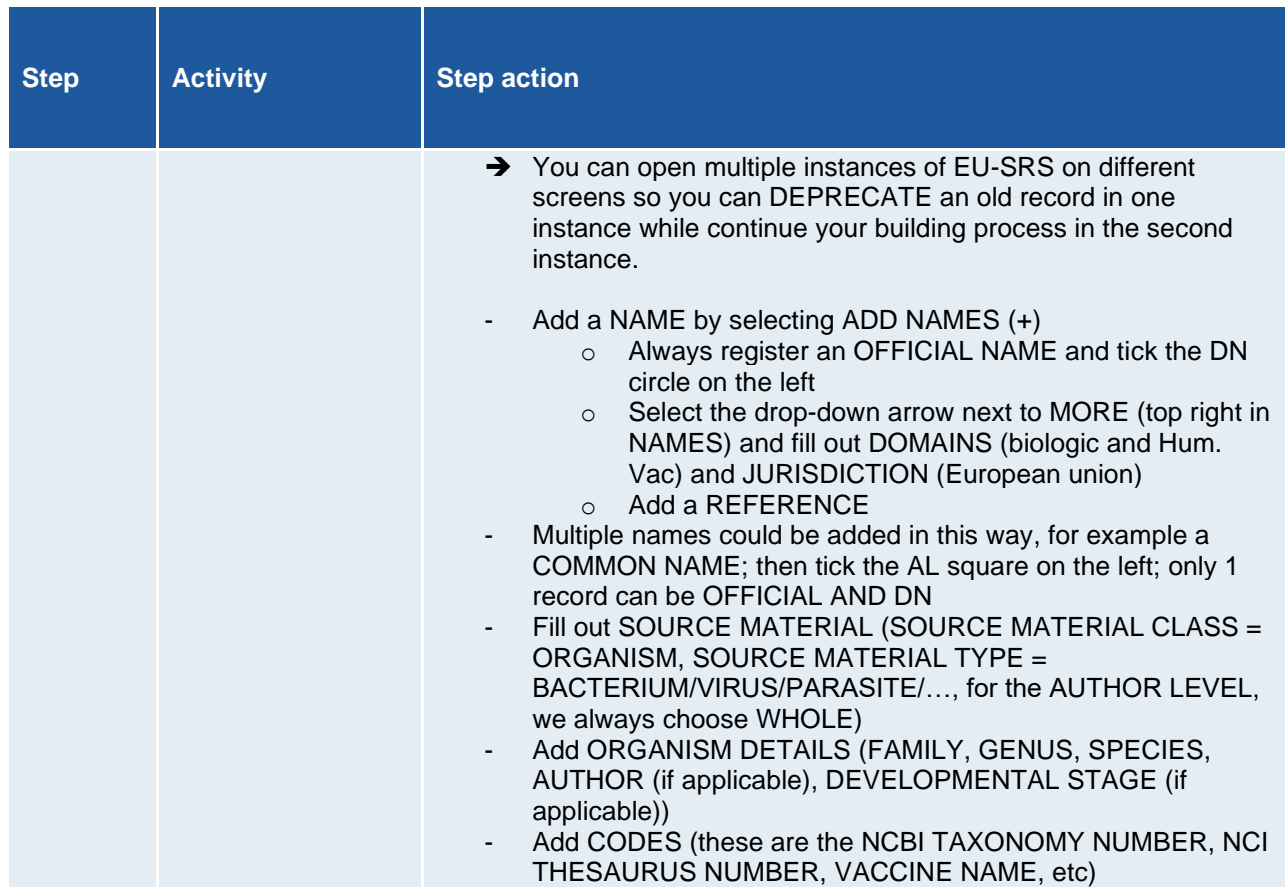

The steps in Table 4 can be repeated to build other records, such as a VIRUS STRAIN (structurally diverse) and a MODIFIED VIRUS STRAIN (SSG1), e.g. an inactivated strain. Please note that the SSG1 (or G1SS) level will contain confidential information. It is also possible to create PROTEINS as (part of) a vaccine substance (please refer to the PROTEIN GUIDE).

These records can then be LINKED to the author level. This will result in a hierarchy where all the strains belonging to a parent organism can be seen in an overview. An example of a vaccine record is provided in **Error! Reference source not found.**.

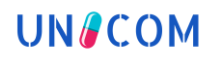

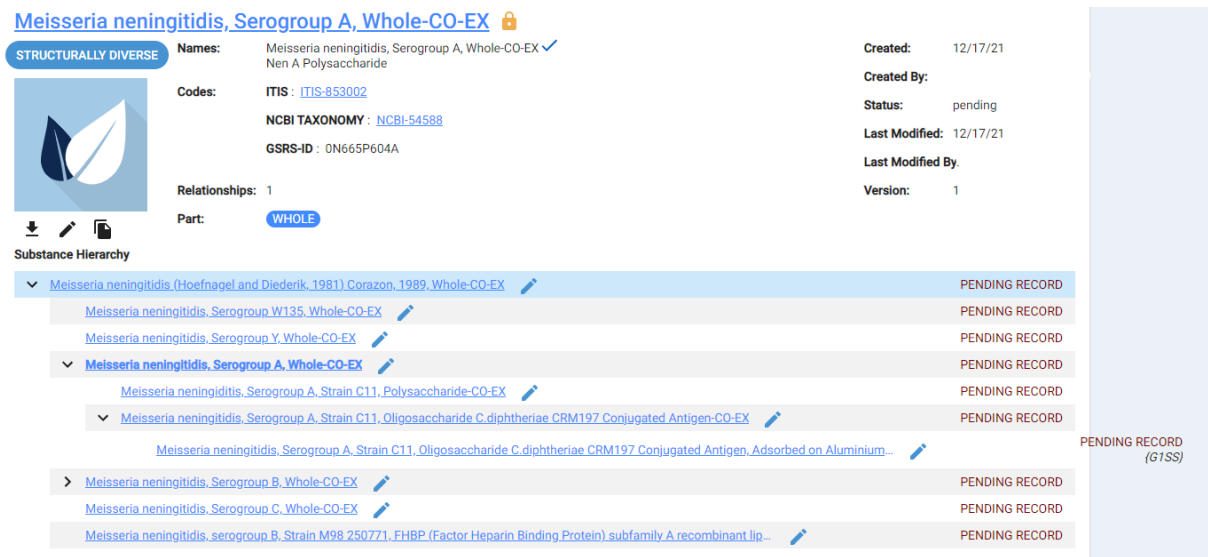

**Figure 2.** Example of a hierarchy in EU-SRS.

### **4.2 References**

When building a vaccine in EU-SRS the "PUBLIC\_DOMAIN\_RELEASE" tag must be populated to make the record public. In general, the SmPC should contain this information. Once a reference is added to a record the references can be reused by selecting the tick box. Independently of the "PUBLIC\_DOMAIN\_RELEASE" tag, names can be marked as public using the tick box "Public Domain". This is specific for this name and has no influence on the accessibility of the whole record.

# **5 Appendices**

### **5.1 EU-SRS Field Guide**

This section lists all EU-SRS fields and provides an explanation what rules apply to each field and when a certain field is used.

## **5.1.1 EU-SRS field guidance**

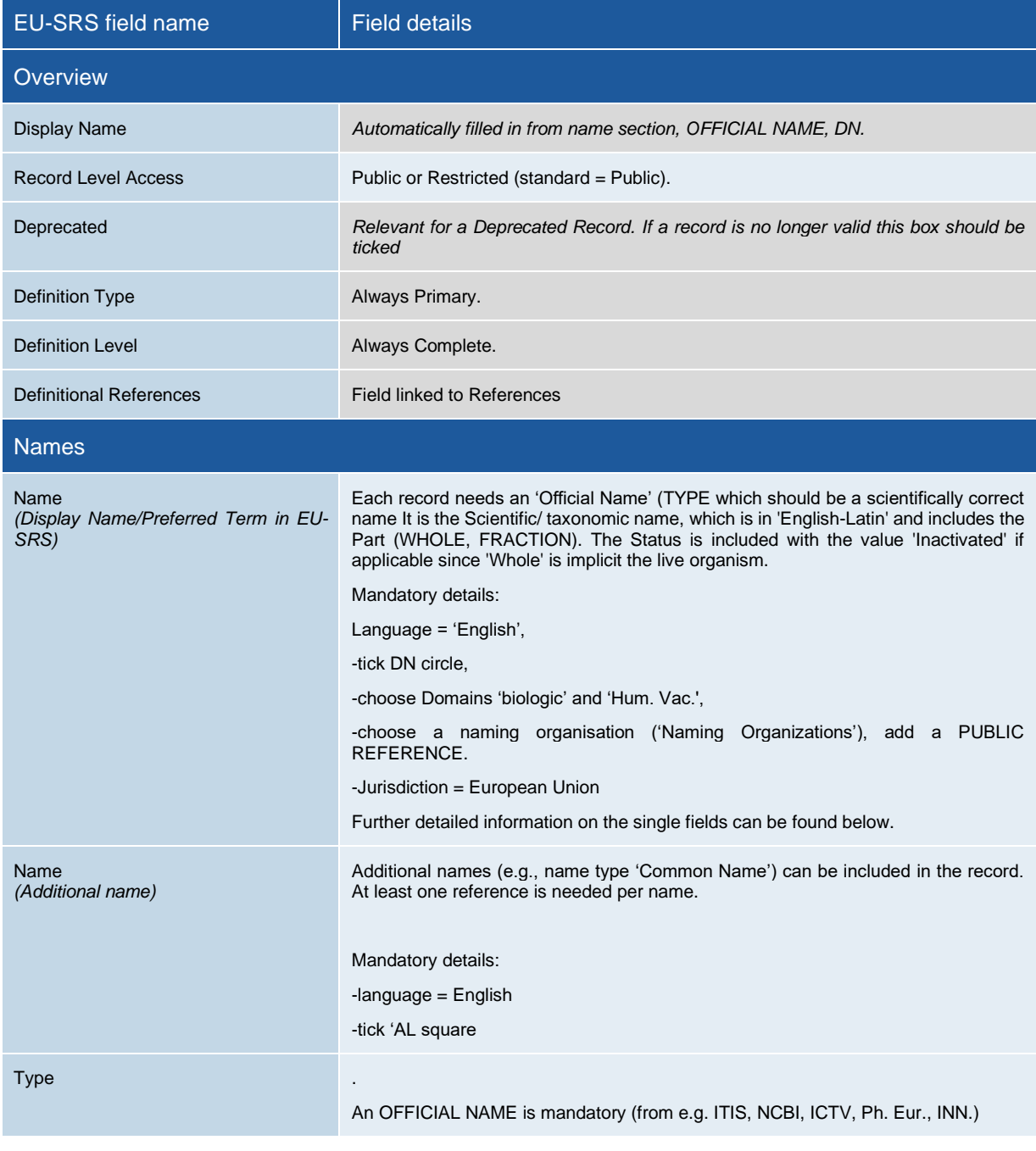

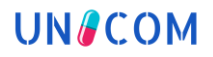

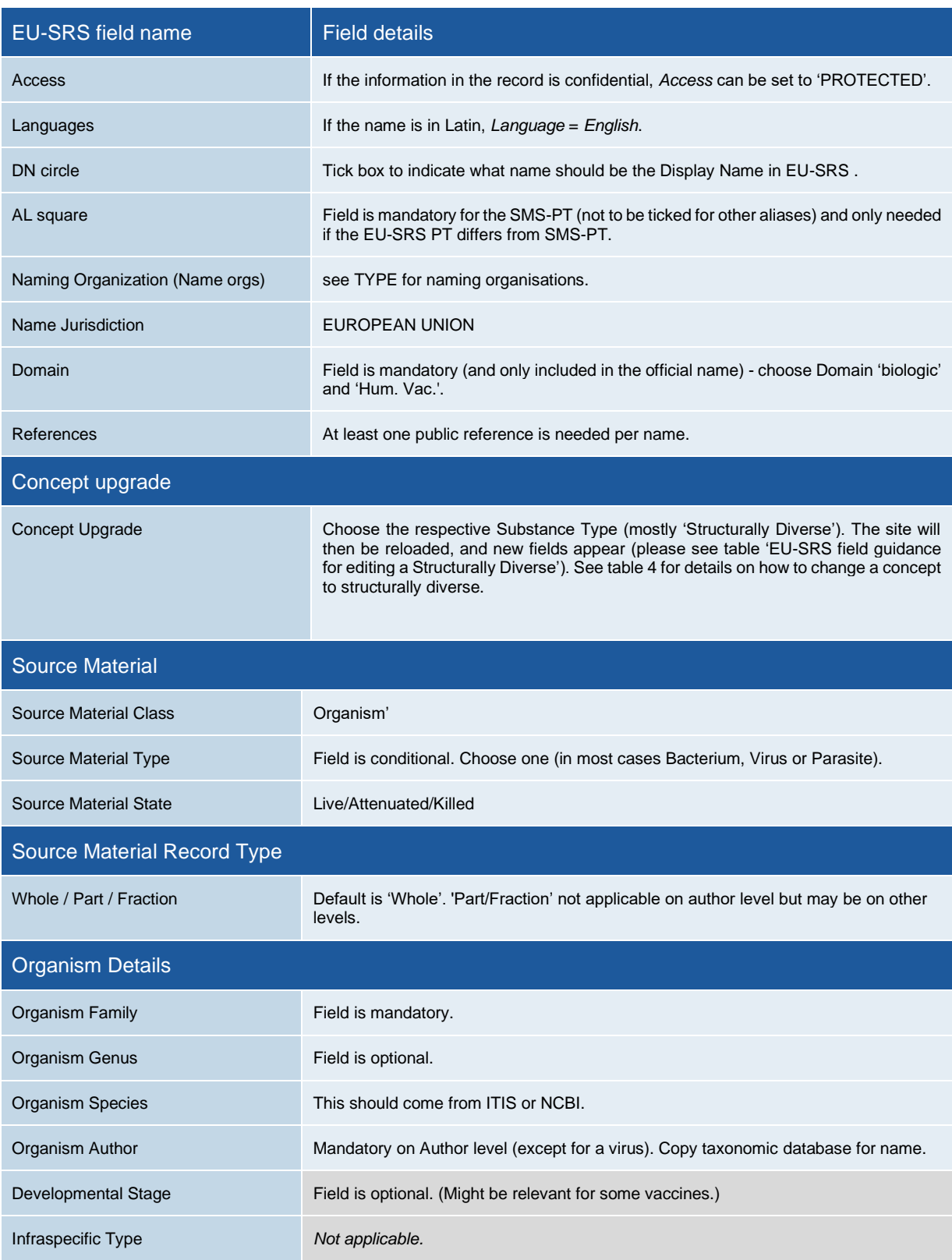

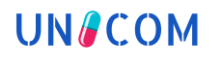

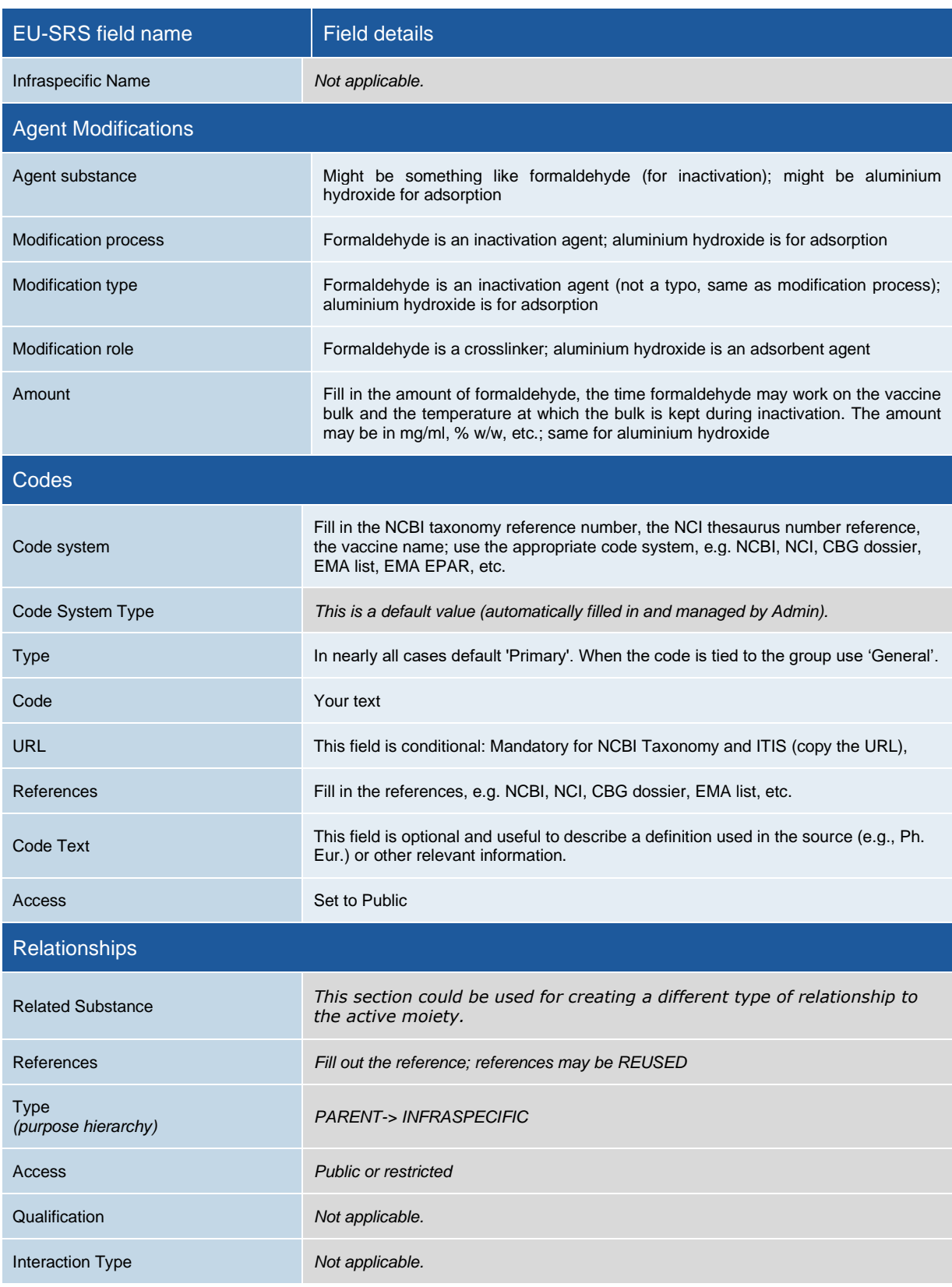

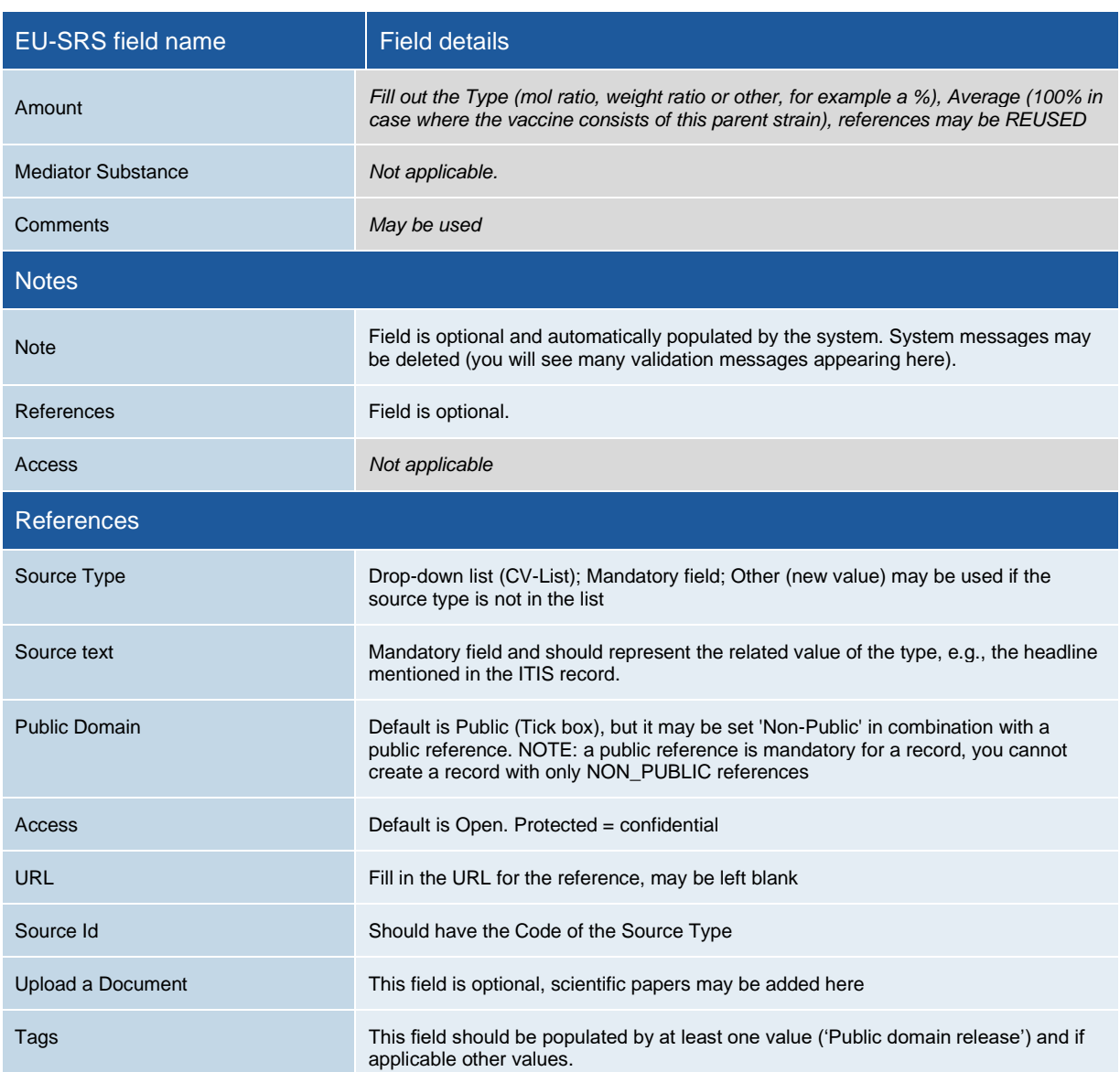

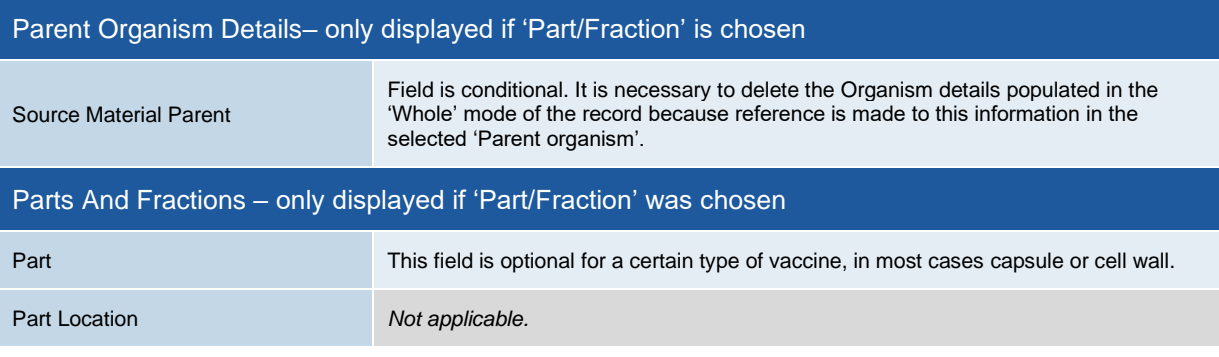

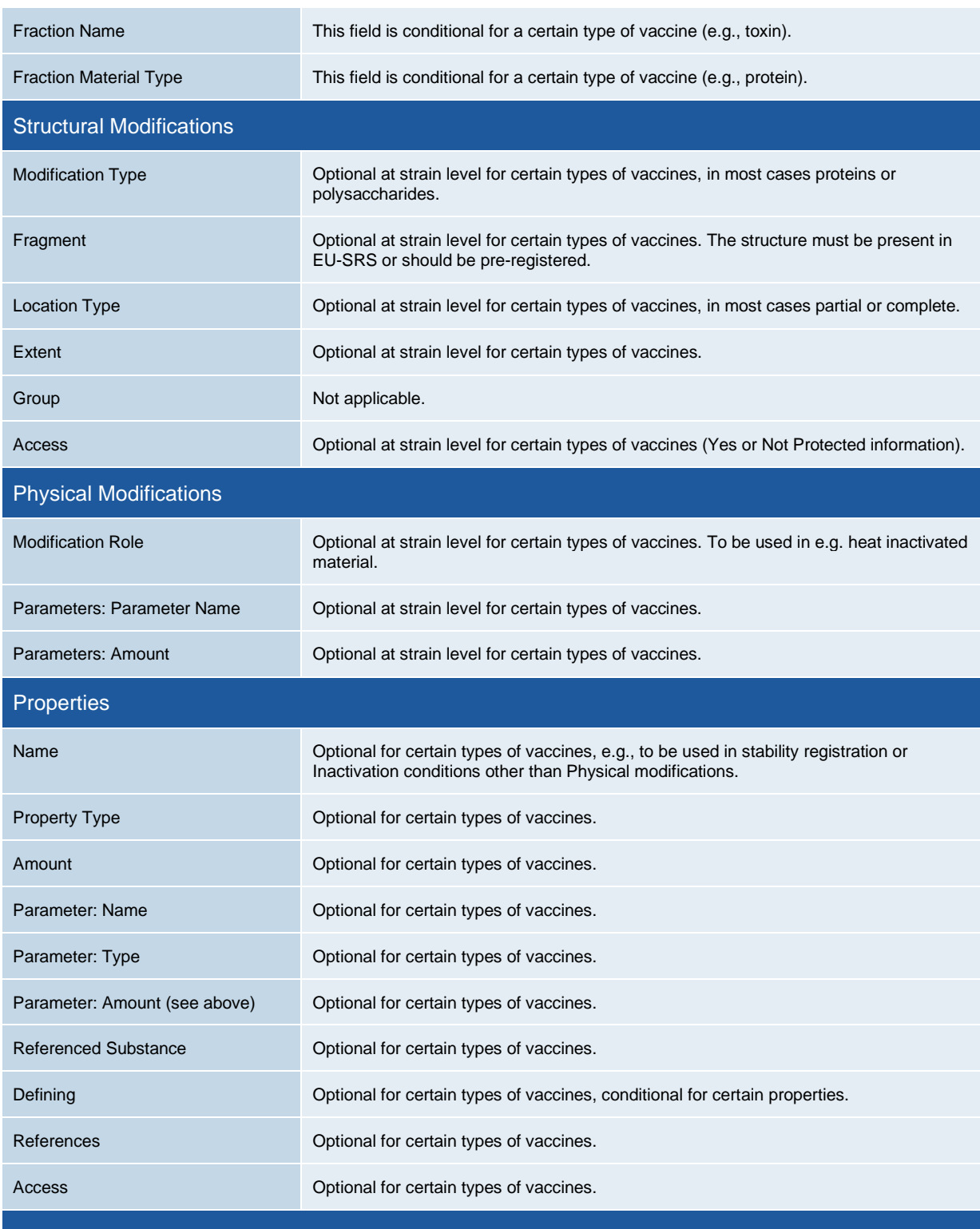

# **5.2 Human vaccine data field overview EU-SRS Examples (placeholder)**